# **Proposition** pour l'édition de sources primaires CCFM

Nicolas Mazziotta, Université de Liège <nicolas.mazziotta@ulg.ac.be>

5-6 octobre 2006

<span id="page-0-0"></span>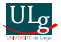

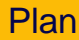

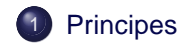

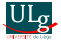

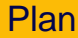

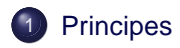

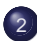

2 [Proposition de recommandation](#page-30-0)

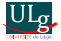

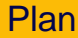

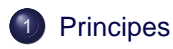

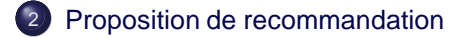

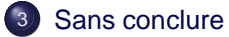

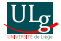

[Rôle de l'éditeur](#page-5-0) [Comment faire, concrètement ?](#page-11-0)

### **[Principes](#page-4-0)**

- [Rôle de l'éditeur](#page-5-0)
- [Comment faire, concrètement?](#page-11-0)
	- **•** [Solution diffractée](#page-11-0)
	- $\bullet$  [Solution monolithique](#page-19-0)
	- **O** [Propostion](#page-25-0)

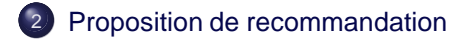

### 3 [Sans conclure](#page-46-0)

<span id="page-4-0"></span>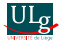

[Rôle de l'éditeur](#page-10-0) [Comment faire, concrètement ?](#page-11-0)

### [Rôle de l'éditeur](#page-5-0)

**Traditionnellement** 

Donner un texte à lire à un certain public

<span id="page-5-0"></span>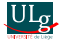

[Rôle de l'éditeur](#page-10-0) [Comment faire, concrètement ?](#page-11-0)

### [Rôle de l'éditeur](#page-5-0)

**Traditionnellement** 

Donner un texte à lire à un certain public

**► Donc réduire ce qui est décrit et élaborer en fonction du public** 

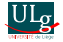

[Rôle de l'éditeur](#page-10-0) [Comment faire, concrètement ?](#page-11-0)

### [Rôle de l'éditeur](#page-5-0)

**Traditionnellement** 

Donner un texte à lire à un certain public

- **► Donc réduire ce qui est décrit et élaborer en fonction du public**
- ➥ Donc réduire plus que l'on ne voudrait (pression du public)

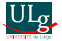

[Rôle de l'éditeur](#page-10-0) [Comment faire, concrètement ?](#page-11-0)

### [Rôle de l'éditeur](#page-5-0)

**Traditionnellement** 

Donner un texte à lire à un certain public

- **► Donc réduire ce qui est décrit et élaborer en fonction du public**
- ➥ Donc réduire plus que l'on ne voudrait (pression du public)

Nouvelles possibilités

Édition électronique comprise par l'ordinateur

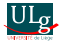

[Rôle de l'éditeur](#page-10-0) [Comment faire, concrètement ?](#page-11-0)

# [Rôle de l'éditeur](#page-5-0)

### **Traditionnellement**

Donner un texte à lire à un certain public

- **► Donc réduire ce qui est décrit et élaborer en fonction du public**
- ➥ Donc réduire plus que l'on ne voudrait (pression du public)

#### Nouvelles possibilités

Édition électronique comprise par l'ordinateur

**► L'ordinateur peut créer des vues sélectives** 

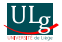

[Rôle de l'éditeur](#page-5-0) [Comment faire, concrètement ?](#page-11-0)

# [Rôle de l'éditeur](#page-5-0)

### **Traditionnellement**

Donner un texte à lire à un certain public

- **► Donc réduire ce qui est décrit et élaborer en fonction du public**
- ➥ Donc réduire plus que l'on ne voudrait (pression du public)

#### Nouvelles possibilités

Édition électronique comprise par l'ordinateur

- **► L'ordinateur peut créer des vues sélectives**
- $\rightarrow$  **L'éditeur peut encoder tout ce qu'il veut sans encombrer le lecteur**

<span id="page-10-0"></span>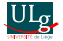

[Rôle de l'éditeur](#page-5-0) [Comment faire, concrètement ?](#page-18-0)

### [Comment faire, concrètement ?](#page-11-0)

[Solution diffractée](#page-11-0)

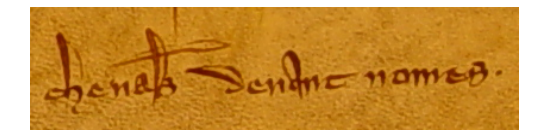

<span id="page-11-0"></span>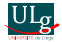

[Rôle de l'éditeur](#page-5-0) [Comment faire, concrètement ?](#page-18-0)

# [Comment faire, concrètement ?](#page-11-0)

[Solution diffractée](#page-11-0)

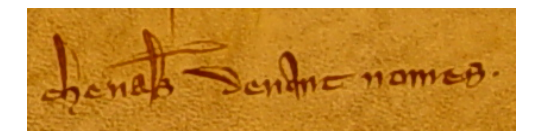

#### Des enregistrements différents du même texte pour chaque vue

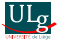

[Rôle de l'éditeur](#page-5-0) [Comment faire, concrètement ?](#page-18-0)

# [Comment faire, concrètement ?](#page-11-0)

[Solution diffractée](#page-11-0)

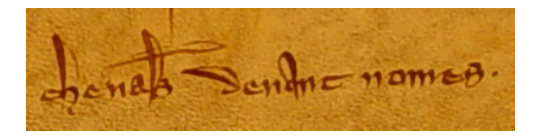

Des enregistrements différents du même texte pour chaque vue

<w>

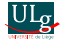

[Rôle de l'éditeur](#page-5-0) [Comment faire, concrètement ?](#page-18-0)

# [Comment faire, concrètement ?](#page-11-0)

[Solution diffractée](#page-11-0)

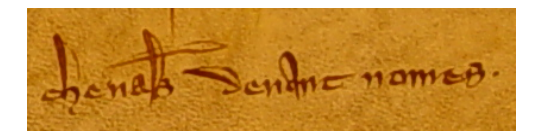

### Des enregistrements différents du même texte pour chaque vue

 $< w$ 

<norm>chevaliers</norm>

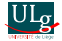

[Rôle de l'éditeur](#page-5-0) [Comment faire, concrètement ?](#page-18-0)

# [Comment faire, concrètement ?](#page-11-0)

[Solution diffractée](#page-11-0)

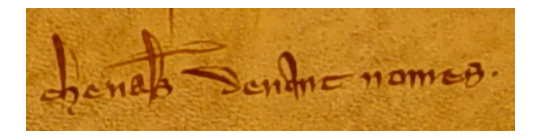

#### Des enregistrements différents du même texte pour chaque vue

 $< w$ 

<norm>chevaliers</norm> <dipl>cheual<expan>ier</expan>s</dipl>

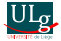

[Rôle de l'éditeur](#page-5-0) [Comment faire, concrètement ?](#page-18-0)

# [Comment faire, concrètement ?](#page-11-0)

[Solution diffractée](#page-11-0)

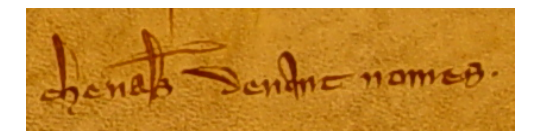

#### Des enregistrements différents du même texte pour chaque vue

 $< w$ 

<norm>chevaliers</norm> <dipl>cheual<expan>ier</expan>s</dipl> <facs>cheual<mdv\_abbr>&#x7e;</mdv\_abbr>s</facs>

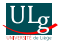

[Rôle de l'éditeur](#page-5-0) [Comment faire, concrètement ?](#page-18-0)

# [Comment faire, concrètement ?](#page-11-0)

[Solution diffractée](#page-11-0)

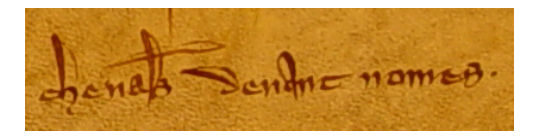

Des enregistrements différents du même texte pour chaque vue

```
< w<norm>chevaliers</norm>
 <dipl>cheual<expan>ier</expan>s</dipl>
 <facs>cheual<mdv_abbr>&#x7e;</mdv_abbr>s</facs>
\langle/w\rangle
```
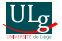

[Rôle de l'éditeur](#page-5-0) [Comment faire, concrètement ?](#page-11-0)

# [Comment faire, concrètement ?](#page-11-0)

[Solution diffractée](#page-11-0)

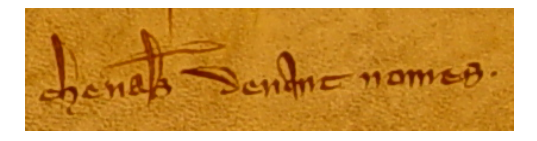

#### Des enregistrements différents du même texte pour chaque vue

```
< w<norm>chevaliers</norm>
 <dipl>cheual<expan>ier</expan>s</dipl>
 <facs>cheual<mdv_abbr>&#x7e;</mdv_abbr>s</facs>
\langle/w\rangle
```
### ➥ Extraction de la vue par sélection (avec p. ex. XSLT)

<span id="page-18-0"></span>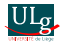

[Rôle de l'éditeur](#page-5-0) [Comment faire, concrètement ?](#page-11-0)

### [Comment faire, concrètement ?](#page-11-0)

[Solution monolithique](#page-19-0)

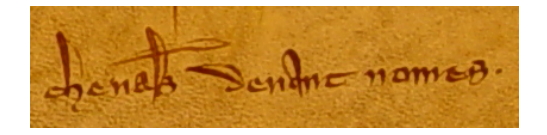

<span id="page-19-0"></span>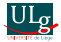

[Rôle de l'éditeur](#page-5-0) [Comment faire, concrètement ?](#page-11-0)

### [Comment faire, concrètement ?](#page-11-0)

[Solution monolithique](#page-19-0)

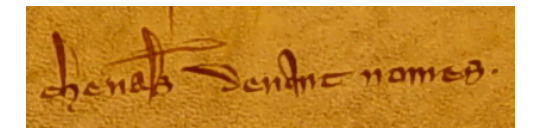

#### Un seul enregistrement du texte mêlant toutes les annotations

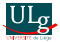

[Rôle de l'éditeur](#page-5-0) [Comment faire, concrètement ?](#page-11-0)

# [Comment faire, concrètement ?](#page-11-0)

[Solution monolithique](#page-19-0)

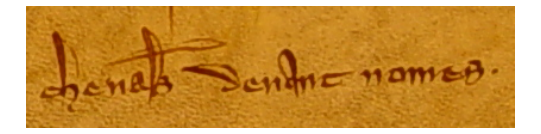

Un seul enregistrement du texte mêlant toutes les annotations

 $<\omega$ 

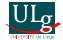

[Rôle de l'éditeur](#page-5-0) [Comment faire, concrètement ?](#page-11-0)

# [Comment faire, concrètement ?](#page-11-0)

[Solution monolithique](#page-19-0)

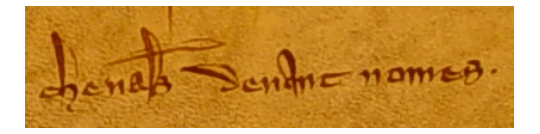

Un seul enregistrement du texte mêlant toutes les annotations

 $<$  MZ $>$ 

 $che<sup>o</sup>ual~ is$ 

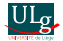

[Rôle de l'éditeur](#page-5-0) [Comment faire, concrètement ?](#page-11-0)

# [Comment faire, concrètement ?](#page-11-0)

[Solution monolithique](#page-19-0)

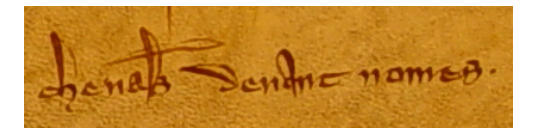

Un seul enregistrement du texte mêlant toutes les annotations

 $<$  MZ $>$ 

```
che<sup>o</sup>ual&#x7e is
```

```
\langle /w>
```
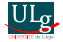

[Rôle de l'éditeur](#page-5-0) [Comment faire, concrètement ?](#page-11-0)

# [Comment faire, concrètement ?](#page-11-0)

[Solution monolithique](#page-19-0)

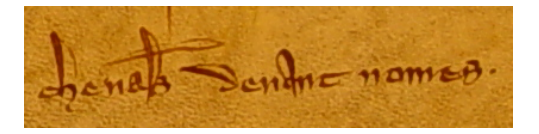

Un seul enregistrement du texte mêlant toutes les annotations

 $<$  MZ $>$ 

```
che<sup>o</sup>ual&#x7e:s
```

```
\langle /w>
```
➥ Extraction de la vue par calcul (plus complexe que XSLT 1)

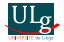

[Rôle de l'éditeur](#page-5-0) [Comment faire, concrètement ?](#page-11-0)

### [Comment faire, concrètement ?](#page-11-0)

[Propostion](#page-25-0)

Position proposée

<span id="page-25-0"></span>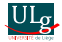

[Rôle de l'éditeur](#page-5-0) [Comment faire, concrètement ?](#page-11-0)

# [Comment faire, concrètement ?](#page-11-0)

[Propostion](#page-25-0)

Position proposée

Solution monolithique;

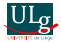

[Rôle de l'éditeur](#page-5-0) [Comment faire, concrètement ?](#page-11-0)

# [Comment faire, concrètement ?](#page-11-0)

[Propostion](#page-25-0)

### Position proposée

- Solution monolithique;
- rendre compatible XML;

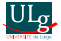

[Rôle de l'éditeur](#page-5-0) [Comment faire, concrètement ?](#page-11-0)

# [Comment faire, concrètement ?](#page-11-0)

[Propostion](#page-25-0)

### Position proposée

- Solution monolithique;
- rendre compatible XML;
- employer les pointeurs.

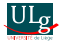

[Rôle de l'éditeur](#page-5-0) [Comment faire, concrètement ?](#page-11-0)

# [Comment faire, concrètement ?](#page-11-0)

[Propostion](#page-25-0)

### Position proposée

- Solution monolithique;
- rendre compatible XML;
- employer les pointeurs.

### Préserver la liberté

Ne pas imposer un jeu d'étiquettes, mais une manière de faire.

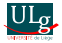

# **[Principes](#page-4-0)**

### 2 [Proposition de recommandation](#page-30-0)

- [Base d'encodage](#page-31-0)
- [Encodage des analyses](#page-32-0)
	- [Exemple, base d'encodage diplomatique](#page-32-0)
	- [Exemple, base d'encodage moderne](#page-37-0)
- **•** [Déclaration](#page-42-0)

# [Sans conclure](#page-46-0)

<span id="page-30-0"></span>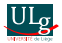

[Base d'encodage](#page-31-0) [Encodage des analyses](#page-32-0) [Déclaration](#page-42-0)

### [Base d'encodage](#page-31-0)

#### Unicode

Les caractères choisis sont déterminés par une édition de base

(types mutuellement exclusifs) :

Description — cheual~ s

Élaboration — chevaliers

#### Principe du pointeur

Les caractères à commenter sont délimités et identifiés:

Description —

```
che<c id="_1">u</c>al<abbr id="_2">&#x7e;</abbr>s
```

```
Élaboration — che<c id="_1">v</c>al<expan id="_2">ier</expan>s
```
<span id="page-31-0"></span>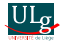

[Base d'encodage](#page-31-0) [Encodage des analyses](#page-36-0) [Déclaration](#page-42-0)

### [Encodage des analyses](#page-32-0)

[Exemple, base d'encodage diplomatique](#page-32-0)

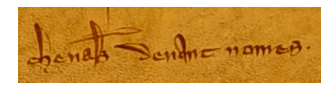

<span id="page-32-0"></span>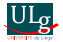

[Base d'encodage](#page-31-0) [Encodage des analyses](#page-36-0) [Déclaration](#page-42-0)

### [Encodage des analyses](#page-32-0)

[Exemple, base d'encodage diplomatique](#page-32-0)

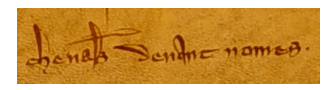

#### Base d'encodage

```
che
< c id=" 1" > u < /c >al
<abbr id="_2">~</abbr>
s
```
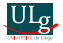

[Base d'encodage](#page-31-0) [Encodage des analyses](#page-36-0) [Déclaration](#page-42-0)

### [Encodage des analyses](#page-32-0)

[Exemple, base d'encodage diplomatique](#page-32-0)

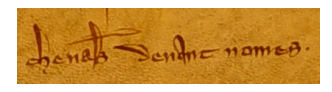

#### Base d'encodage

```
che
< c id=" 1" > u < /c >al
<abbr id="_2">~</abbr>
s
```
#### **Annotations**

```
<graphData>
<graphElab>
 <graphETag type="character">
  <graphEValue type="v">
    <link target="_1"/>
  </graphEValue>
 </graphETag>
 <graphETag type="abbreviation">
  <graphEValue type="ier">
    <link target="_2"/>
  </graphEValue>
 </graphETag>
</graphElab>
</graphData>
```
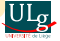

[Base d'encodage](#page-31-0) [Encodage des analyses](#page-36-0) [Déclaration](#page-42-0)

### [Encodage des analyses](#page-32-0)

[Exemple, base d'encodage diplomatique](#page-32-0)

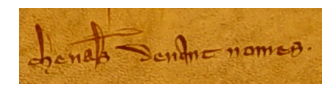

#### Base d'encodage

che  $\lt c$  id="  $1$ ">u</c> al  $<$ abbr id="\_2">~</abbr> s

#### **Annotations**

<graphData> <graphElab> <graphETag type="character"> <graphEValue type="v"> <link target="\_1"/>  $\sim$ gohEValue> </graphETag> <graphETag type="abbreviation"> <graphEValue type="ier"> <link target="\_2"/> </graphEValue> </graphETag> </graphElab> </graphData>

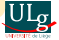

[Base d'encodage](#page-31-0) [Encodage des analyses](#page-32-0) [Déclaration](#page-42-0)

### [Encodage des analyses](#page-32-0)

[Exemple, base d'encodage diplomatique](#page-32-0)

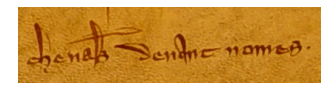

#### Base d'encodage

che  $\lt c$  id="  $1$ ">u</c> al  $\langle$ abbr id="\_2">~</abbr> s

#### **Annotations**

<graphData> <graphElab> <graphETag type="character"> <graphEValue type="v"> <link target="\_1"/> </graphEValue> </graphETag> <graphETag type="abbreviation"> <graphEValue type="ier"> <link target="\_2"/> </graphEValue> </graphETag> </graphElab> </graphData>

<span id="page-36-0"></span>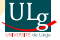

[Base d'encodage](#page-31-0) [Encodage des analyses](#page-32-0) [Déclaration](#page-42-0)

### [Encodage des analyses](#page-32-0)

[Exemple, base d'encodage moderne](#page-37-0)

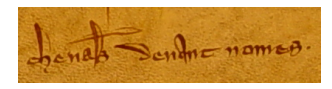

<span id="page-37-0"></span>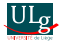

[Base d'encodage](#page-31-0) [Encodage des analyses](#page-32-0) [Déclaration](#page-42-0)

### [Encodage des analyses](#page-32-0)

[Exemple, base d'encodage moderne](#page-37-0)

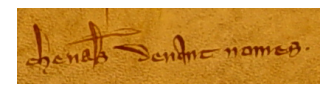

#### Base d'encodage

```
che
< c id=" 1" > v < /c >al
<expan id="_2">ier</expan>
s
```
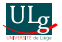

[Base d'encodage](#page-31-0) [Encodage des analyses](#page-32-0) [Déclaration](#page-42-0)

### [Encodage des analyses](#page-32-0)

[Exemple, base d'encodage moderne](#page-37-0)

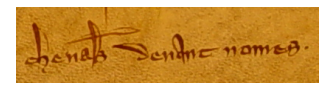

#### Base d'encodage

```
che
< c id=" 1" > v < /c >al
<expan id="_2">ier</expan>
s
```
#### **Annotations**

```
<graphData>
<graphDescr>
 <graphDTag type="character">
  <graphDValue type="u">
    <link target="_1"/>
  </graphDValue>
 </graphDTag>
 <graphDTag type="abbreviation">
  <graphDValue type="tilde">
    <link target="_2"/>
  </graphDValue>
 </graphDTag>
</graphDescr>
</graphData>
```
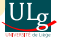

[Base d'encodage](#page-31-0) [Encodage des analyses](#page-32-0) [Déclaration](#page-42-0)

### [Encodage des analyses](#page-32-0)

[Exemple, base d'encodage moderne](#page-37-0)

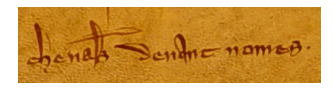

#### Base d'encodage

che  $\lt c$  id="  $1$ ">v</c> al <expan id="\_2">ier</expan> s

#### **Annotations**

<graphData> <graphDescr> <graphDTag type="character"> <graphDValue type="u"> <link target="\_1"/>  $\sim r$  aphDValue> </graphDTag> <graphDTag type="abbreviation"> <graphDValue type="tilde"> <link target="\_2"/> </graphDValue> </graphDTag> </graphDescr> </graphData>

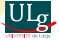

[Base d'encodage](#page-31-0) [Encodage des analyses](#page-32-0) [Déclaration](#page-42-0)

### [Encodage des analyses](#page-32-0)

[Exemple, base d'encodage moderne](#page-37-0)

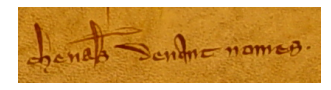

#### Base d'encodage

che  $\lt c$  id="  $1$ ">v</c> al <expan id="\_2">ler</expan> s

#### **Annotations**

<graphData> <graphDescr> <graphDTag type="character"> <graphDValue type="u"> <link target="\_1"/>  $\frac{1}{\sqrt{\alpha}}$ </graphDTag> <graphDTag type="abbreviation"> <graphDValue type="tilde"> <link target="\_2"/> </graphDValue> </graphDTag> </graphDescr> </graphData>

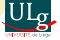

[Base d'encodage](#page-31-0) [Encodage des analyses](#page-32-0) **[Déclaration](#page-45-0)** 

### **[Déclaration](#page-42-0)**

#### Analyse

```
<graphData>
<graphDescr>
  <graphDTag type="character">
   <graphDValue type="u">
    <link target="_1"/>
   </graphDValue>
  </graphDTag>
  <graphDTag
   type="abbreviation">
   <graphDValue type="tilde">
    <link target="_2"/>
   </graphDValue>
  </graphDTag>
</graphDescr>
</graphData>
```
<span id="page-42-0"></span>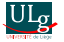

[Base d'encodage](#page-31-0) [Encodage des analyses](#page-32-0) [Déclaration](#page-45-0)

### **[Déclaration](#page-42-0)**

#### Analyse

```
<graphData>
<graphDescr>
  <graphDTag type="character">
   <graphDValue type="u">
    <link target="_1"/>
   </graphDValue>
  </graphDTag>
  <graphDTag
   type="abbreviation">
   <graphDValue type="tilde">
    <link target="_2"/>
   </graphDValue>
  </graphDTag>
</graphDescr>
</graphData>
```
### Déclaration

```
<graphDecl>
 <graphDescrDecl>
  <graphDTagDecl
   type="character">
   <graphDValueDecl type="u">
    < !- LATIN SMALL LETTER U ->
    & # \times 0075;</graphDValueDecl>
  </graphDTagDecl>
  <graphDTagDecl
   type="abbreviation">
   <graphDValueDecl type="tilde">
    \leq ! - TILDE \rightarrow& #x007E;</graphDValueDecl>
  </graphDTagDecl>
 </graphDescrDecl>
</graphDecl>
```
[Base d'encodage](#page-31-0) [Encodage des analyses](#page-32-0) **[Déclaration](#page-45-0)** 

# **[Déclaration](#page-42-0)**

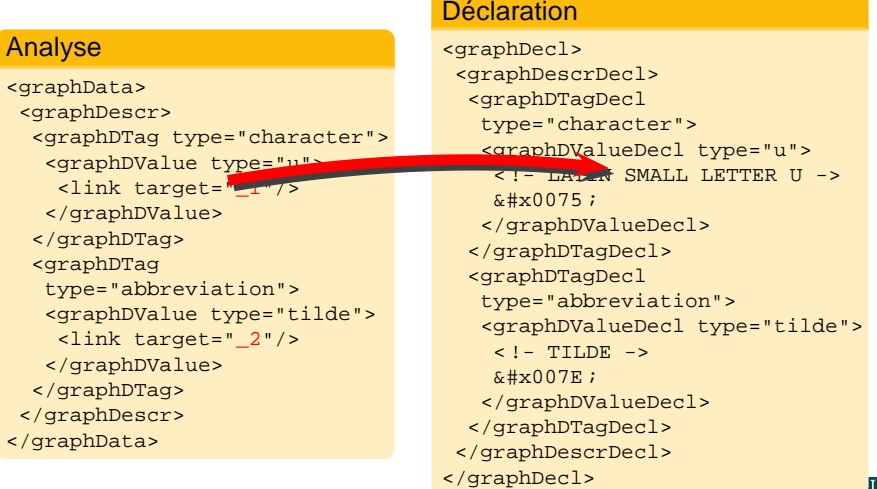

<span id="page-45-0"></span>[Base d'encodage](#page-31-0) [Encodage des analyses](#page-32-0) **[Déclaration](#page-42-0)** 

# **[Déclaration](#page-42-0)**

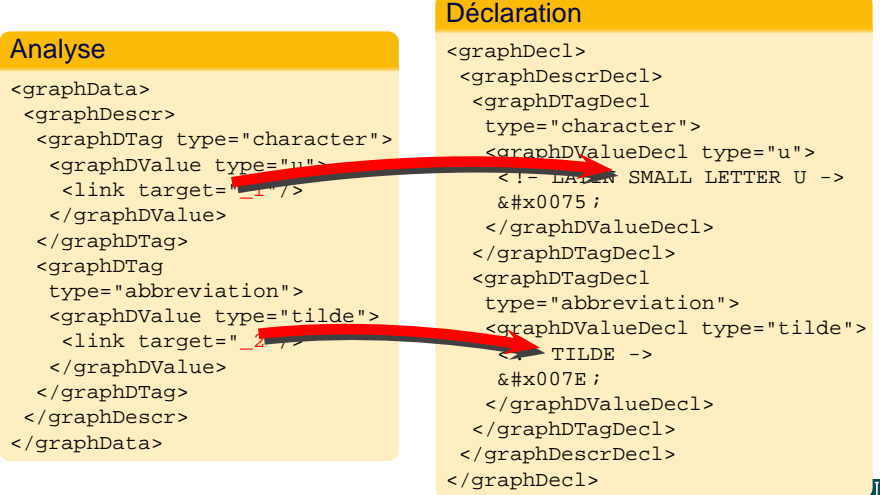

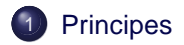

2 [Proposition de recommandation](#page-30-0)

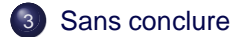

<span id="page-46-0"></span>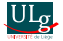

### [Sans conclure](#page-46-0)

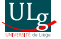

Inconvénients (Pratiquement)

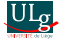

Inconvénients (Pratiquement)

<sup>1</sup> Difficile à mettre en œuvre (développement logiciel);

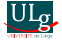

#### Inconvénients (Pratiquement)

- <sup>1</sup> Difficile à mettre en œuvre (développement logiciel);
- <sup>2</sup> impossible à appliquer sans logiciels.

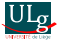

#### Inconvénients (Pratiquement)

- **1** Difficile à mettre en œuvre (développement logiciel);
- **2** impossible à appliquer sans logiciels.

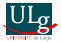

#### Inconvénients (Pratiquement)

- **1** Difficile à mettre en œuvre (développement logiciel);
- <sup>2</sup> impossible à appliquer sans logiciels.

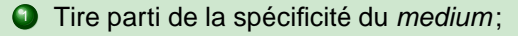

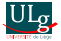

#### Inconvénients (Pratiquement)

- <sup>1</sup> Difficile à mettre en œuvre (développement logiciel);
- **2** impossible à appliquer sans logiciels.

- **1** Tire parti de la spécificité du *medium*;
- **2** maintient l'unité du texte ;

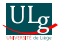

#### Inconvénients (Pratiquement)

- **1** Difficile à mettre en œuvre (développement logiciel);
- **2** impossible à appliquer sans logiciels.

- **1** Tire parti de la spécificité du *medium*;
- 2 maintient l'unité du texte :
- **3** permet une annotation progressive (évolutif);

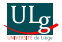

#### Inconvénients (Pratiquement)

- **1** Difficile à mettre en œuvre (développement logiciel);
- **2** impossible à appliquer sans logiciels.

- **1** Tire parti de la spécificité du *medium*;
- <sup>2</sup> maintient l'unité du texte ;
- **3** permet une annotation progressive (évolutif);
- <sup>4</sup> n'impose pas de niveau de réduction/élaboration.

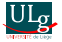

#### Inconvénients (Pratiquement)

- **1** Difficile à mettre en œuvre (développement logiciel);
- **2** impossible à appliquer sans logiciels.

#### Avantages (Conceptuellement)

- **1** Tire parti de la spécificité du *medium*;
- 2 maintient l'unité du texte :
- **3** permet une annotation progressive (évolutif);
- <sup>4</sup> n'impose pas de niveau de réduction/élaboration.

Le débat n'est pas que technique

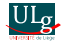

# **MERCI**

<span id="page-57-0"></span>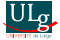